**FCOLE POLYTECHNIQUE DE BRUXELLES** 

## **BRUSSELS SCHOOL** OF ENGINEERING

**2013**

# **Guide vert**

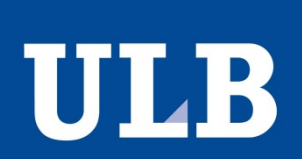

Septembre 2013 **BEP** 

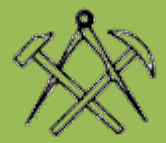

# <span id="page-1-0"></span>Au menu

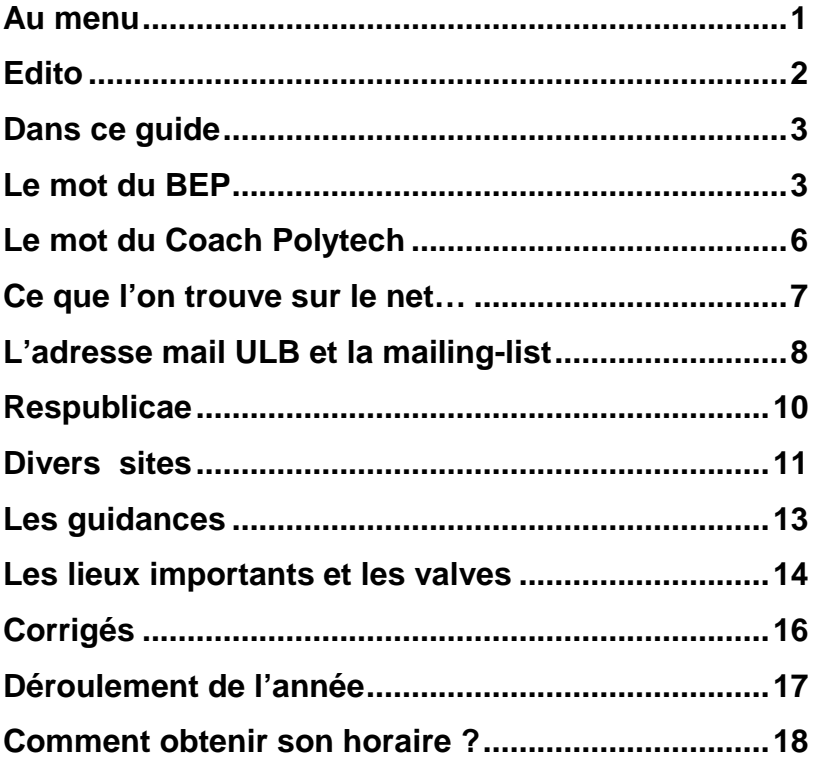

## <span id="page-2-0"></span>Edito

Oyez oyez !

Ca y est, c'est la rentrée ! Tout d'abord, nous tenons à vous féliciter pour avoir réussi l'examen d'entrée. Si vous lisez ce petit guide vert, c'est que vous avez pris la bonne décision de venir en Polytech. On est heureux de vous accueillir dans cette grande famille, qui est Polytech. La solidarité est le mot d'ordre ici avec une pointe d'humour. Vous vous apercevrez vite qu'un ingénieur est quelqu'un de sérieux mais qui ne se prend pas au sérieux.

Nous représentons le BEP et notre rôle est de faire le lien entre les secondaires et Polytech. Le BEP est le Bureau des Etudiants de Polytechnique. C'est une association créée par les étudiants pour les étudiants. N'hésitez pas à venir nous voir dans notre local en UB1.149 pour toutes les questions ou si vous voulez vous investir tout comme nous. Les futurs auteurs de ce guide se trouvent certainement parmi vous.

Bonne rentrée à vous tous !

Tu Quynh Doan & Boris Ndamiyubuhati Délégués Relations Secondaires du BEP

## <span id="page-3-0"></span>Dans ce guide

Encore un autre guide nous diras-tu ? Tu as probablement déjà reçu le guide de l'étudiant flambant neuf. Pas de soucis, ce guide n'a pas l'intention de répéter les autres. Nous te présenterons tout au long de ce guide un ensemble d'informations utiles ainsi que les réponses à certaines questions administratives. Il ne te servira peut-être pas tout de suite, mais garde le bien au chaud, tes questions arriveront bien vite! Pour commencer, n'oublie pas de **t'inscrire à la mailing list** et **d'activer ta boite mail**, la démarche est décrite un peu plus loin.

## <span id="page-3-1"></span>Le mot du BEP

Salut à toi qui lis ces quelques lignes,

Tout d'abord, nous te félicitons à notre tour pour la réussite de ton examen d'admission. Nous te souhaitons la bienvenue en Polytech et espérons que tu te sentiras chez toi dans cette grande famille. La vie universitaire offre de nombreuses activités culturelles, sportives ou folkloriques dans lesquelles tu pourras t'investir. Attention cependant à ne pas négliger le côté « studieux ». En effet, la complexité des cours et le rythme auquel la matière est donnée augmentent rapidement. Il faut donc veiller à ne pas se laisser déstabiliser. Et pour cela, le BEP peut t'aider !

Qu'est-ce que le BEP ? C'est le Bureau des Etudiants de Polytechnique. Tu verras qu'avec le CP (Cercle Polytechnique) et BEST (Board of European Students of Technology), c'est une des trois associations étudiantes qui seront à tes côtés tout au long de ton cursus

universitaire en Polytech. Le BEP s'occupe des aspects pratiques de tes études : la distribution de corrigés des séances d'exercices, l'organisation des horaires d'examens, la création et la gestion des mailing-listes et tant d'autres choses que tu pourras découvrir tout au long de l'année !

Le BEP sert également de lien entre le corps académique (les professeurs et assistants) et les étudiants. Nous avons la chance de faire partie d'une faculté où les étudiants sont écoutés et prennent part aux décisions. Nous nous chargeons de les représenter auprès des autorités de la faculté ainsi qu'aux différentes commissions.

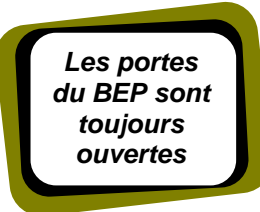

D'ailleurs, si t'investir un peu dans la vie de la faculté t'intéresse que ce soit dans notre bureau ou dans une des nombreuses commissions de notre école, n'hésite pas à passer nous voir ! Notre local se trouve au UB1.149. Nous organisons des

réunions à peu près toutes les trois semaines où nous discutons des affaires courantes de la faculté qui concernent les étudiants. Tu y es évidemment le bienvenu pour venir donner ton avis ! Ces réunions sont annoncées sur notre site [http://www.bepolytech.be](http://www.bepolytech.be/) où tu trouveras également d'autres infos.

Le BEP, c'est enfin une porte ouverte pour une question, un problème, un conseil. Tu y retrouveras souvent les membres du bureau mais aussi les délégués d'années et plein d'autres gens qui aiment venir traîner dans les fauteuils…ou jouer aux cartes… A propos des délégués, chaque année a son ou ses délégués d'année. Ce sont tes porte-parole auprès de tes professeurs. Ce sont les délégués BA1 de l'an dernier, qui occuperont ce poste en attendant les élections de novembre.

Tu désires en savoir plus sur le BEP, ton délégué d'année et autres bizarreries que l'on te sort ? Envoie-nous un mail (bep@ulb.ac.be), fais un tour sur notre site web [\(http://www.bepolytech.be](http://www.bepolytech.be/) ), ou encore mieux, passe nous dire bonjour et interpelle l'un des membres du bureau ou une des personnes gravitant autour ! Nous te donnons d'ores et déjà rendez-vous le premier vendredi de la rentrée pour l'inscription aux corrigés des séances d'exercices de Connaissances Fondamentales et des autres cours. Bonne rentrée à toi et bonnes études!

Le BEP

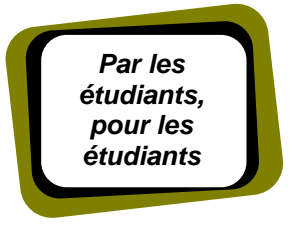

## <span id="page-6-0"></span>Le mot du Coach Polytech

**Dépassés par les cours ? Alarmés par vos résultats de novembre ou janvier ? Démoralisés ou simplement un peu troublés par le rythme de vos années de Bachelier ?**

N'attendez pas pour me contacter : Aline, la Coach Polytech. Ingénieur Mécanicien (sortie de Polytech), docteur en Sciences de l'Ingénieur, membre du Bureau d'Appui Pédagogique, je suis là pour vous aider à :

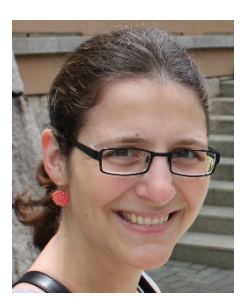

- analyser et améliorer votre méthode d'étude,
- planifier les révisions pour vos sessions d'examens,
- trouver et contacter les personnes-clefs pour votre réussite (les guidances, les assistants, les services de la Faculté et de l'ULB, etc.)

J'organise aussi des séminaires méthodologiques et un Blocus Assisté, dans le courant de l'année. Vous serez informés de ces séances via la mailing list.

Cette aide à la réussite que propose le Coach Polytech existe depuis maintenant six ans et a été très appréciée par les étudiants qui ont fait appel au dispositif.

N'hésitez donc pas !

Vous pouvez me joindre par téléphone au 02/ 650 66 12 ou par mail à l'adresse [coachpolytech@ulb.ac.be](mailto:coachpolytech@ulb.ac.be) et vous pouvez consulter la page Coach Polytech du site du BAPP [\(http://www.bapp.ulb.ac.be\)](http://www.bapp.ulb.ac.be/) pour y trouver les dates des séminaires et des réunions d'information qui seront organisés tout au long de l'année.

## <span id="page-7-0"></span>Ce que l'on trouve sur le net…

Faisons maintenant étalage des différents sites Internet à disposition. C'est sites sont l'œuvre des professeurs, des autorités de l'ULB ou même d'étudiants. D'ailleurs, libre à vous de prendre l'initiative de créer ou de proposer des améliorations pour les sites étudiants.

• **Université virtuelle** : [http://uv.ulb.ac.be](http://uv.ulb.ac.be/)

Tu pourras y retrouver des informations sur le **projet multidisciplinaire**, les cours de **physique**, de **chimie** et **d'anglais**. Il faut cependant un login et un mot de passe pour y rentrer. Le login est votre NetID d'accès au service de l'ULB. Typiquement, il s'agit du login de votre boite mail ULB. L'activation de votre NetID est décrite un peu plus loin. Vous définirez votre mot de passe à l'activation de votre Net ID.

- **Mathématiques** :<http://www.ulb.ac.be/polytech/mathfsa/> pour les cours de géométrie, algèbre et analyse, tout est là.
- **Mécanique rationnelle** : [http://beams.ulb.ac.be/courses/ba1/m%C3%A9canique](http://beams.ulb.ac.be/courses/ba1/m%C3%A9canique-rationnelle-i)[rationnelle-i](http://beams.ulb.ac.be/courses/ba1/m%C3%A9canique-rationnelle-i)
- **Informatique** : Il s'agit du site du Prof. Thierry Massart: [http://www.ulb.ac.be/di/ssd/tmassart/IAP/](http://www.ulb.ac.be/di/ssd/tmassart) à la rubrique **Teaching**

# <span id="page-8-0"></span>L'adresse mail ULB et la mailing-list

**Webmail:** Une boite e-mail est mise à ta disposition par l'ULB. Il s'agit d'une adresse mail officielle dont les autorités de l'ULB se serviront pour communiquer avec toi.

Comment en bénéficier ? Il te suffit d'activer ton fameux NetID en rendant à l'adresse suivante: <http://www.ulb.ac.be/tools/comptes.html> . Il suffit à alors de suivre les instructions.

Nous te conseillons vivement d'activer cette boîte rapidement, même si elle te semble superflue. En effet, en faisant cela, tu recevras par la même occasion tes codes d'accès aux différents PC des salles informatiques de la faculté, au UB4, qui te seront nécessaires pour la remise de certains projets en informatique ou simplement pour consulter tes mails.

Pour te rendre dans ta boîte mail: [http://webmail.ulb.ac.be](http://webmail.ulb.ac.be/)

**La mailing-list**: Qu'est-ce-que c'est ? C'est un système pratique qui permet d'envoyer un e-mail à une liste de personnes (en l'occurrence les élèves de premier bachelier inscrits à la mailing list) par le biais d'une seule et unique adresse [\(polytech2018@bepolytech.be\)](mailto:polytech2018@bepolytech.be).

Elle permet également aux délégués de transmettre les informations. Tu peux ainsi poser des questions et lancer des débats avec tous les élèves de ton année. Elle se révèlera de plus en plus utile au fil du temps, à l'approche des examens par exemple. Pour t'y inscrire, envoie un mail blanc depuis ton adresse mail ULB à [polytech2018](mailto:polytech2018-subscribe@bepolytech.be) [subscribe@bepolytech.be](mailto:polytech2018-subscribe@bepolytech.be) . Ensuite, réponds par un mail blanc au mail qui te sera envoyé automatiquement 8

quelque temps après. Tu es vivement invité à t'inscrire au plus vite à la mailing list. Passés les premières semaines, les délégués et les profs considèreront que l'ensemble des étudiants sont inscrits à la mailing list et ne communiqueront donc plus que par ce biais.

Si tu as choisi la section Ingénieur Architecte, la mailing list [polytech2018archi@bepolytech.be](mailto:polytech2018archi@bepolytech.be) est également à ta disposition (inscription en envoyant un mail blanc à [polytech2018archi-subscribe@bepolytech.be\)](mailto:polytech2018archi-subscribe@bepolytech.be) mais nous t'invitons à t'inscrire également à la mailing list générale, puisque beaucoup de cours sont communs.

> *L'esprit polytech, c'est vous qui le créez*

*Trouverezvous de qui il s'agit ?*

## <span id="page-10-0"></span>Respublicae

Nous ne parlons pas ici des pompes sportives, ni des pompes chaussures, mais bien des pompes scolaires, anciens examens et leurs corrigés, des questions d'oraux, des conseils, des formulaires, des résumés… Bref, le véritable couteau-suisse de l'étudiant.

La communauté polytechnicienne de l'ULB a toujours été d'une solidarité légendaire, des centaines de fichiers contenant des résumés, des anciens examens, des corrigés et énoncés d'exercices, notes de cours ou même bouquins de référence circulent en permanence sur le net. Elles sont entreposées sur Respublicae: [http://www.respublicae.be](http://www.respublicae.be/)

Republicae est bien plus qu'un endroit où entreposer des données. A l'instar des réseaux sociaux actuels, chacun de vous a un compte personnel. Depuis ce compte vous pouvez choisir les cours que vous suivez et ce même s'ils ne font pas partie des cours officiels de nos programmes de cours. Chacun de ces cours dispose d'une page où vous pouvez voir les informations sur celui-ci, y trouver des fichiers le concernant qu'ils soient officiels (notes, slides donnés par le professeur) ou officieux (résumés, corrigés, examens), vous pourrez aussi interagir avec les étudiants ayant aussi ce cours en y posant vos questions.

Ce genre de système a sorti plus d'un étudiant d'un mauvais pas ou de graves retards dans les cours! C'est un système évolutif, ce sera à vous d'y ajouter du nouveau contenu, des conseils, des énoncés d'examens etc. Ce système est l'illustration typique de la solidarité qui existe entre les étudiants de polytech.

## <span id="page-11-0"></span>Divers sites

#### • **Le site de la faculté** :<http://www.ulb.ac.be/facs/polytech/> Tu y trouveras notamment les horaires de cours, les

calendriers facultaires ou des sessions, les catalogues de cours et encore bien d'autres informations utiles.

## • **Le Bureau d'Appui Pédagogique en Polytech (BAPP)**: <http://www.bapp.ulb.ac.be/>

Le BAPP est responsable de l'organisation du projet multidisciplinaire que tu devras réaliser au cours de ton année de BA1. Tu trouveras sur leur site des informations utiles concernant ce projet. Le site du BAPP héberge aussi l'espace dédié à la Coach Polytech (cf. plus haut).

• **Le BEP** [:http://www.bepolytech.be/](http://www.bepolytech.be/) (beau ! magnifique ! ) On l'aurait deviné, les Black Eye P… le Bureau des Etudiants en Polytechnique qui édite ce guide et assure la représentation et la défense des intérêts des étudiants auprès de la faculté et de l'ULB, en plus de rassembler et photocopier les corrigés des séances d'exercices.

## • **Le CP, Cercle polytechnique**:

<http://www.cerclepolytechnique.be/>(Enhaurme ! Et ce n'est pas une erreur d'orthographe, c'est bien comme cela qu'on l'écrit ici). Le Cercle propose une foule d'activités festives ou culturelles aux étudiants. Leur site flambant neuf vous en parlera plus longuement.

## **• Le BEST** [:http://www.best.eu.org/brusselsULB](http://www.best.eu.org/brusselsULB)

BEST (Board of European Students of Technology) est une organisation dont le but est de promouvoir le dialogue, la coopération et les échanges entre étudiants ingénieurs de toute l'Europe. BEST organise entre autres des semaines de cours un peu partout en Europe où des étudiants de toutes nationalités se rencontrent.

#### • **Bibliothèques virtuelles** [:http://www.bib.ulb.ac.be/](http://www.bib.ulb.ac.be/)

Tu y trouveras la base de données des livres qui se trouvent dans les bibliothèques de l'ULB. Si tu cherches un bouquin ou un article, c'est le premier endroit à visiter pour savoir si l'ULB en possède un exemplaire et si oui, où le trouver (il existe en effet plusieurs bibliothèques à l'ULB).

#### **• L'annuaire du personnel de l'ULB :**

<http://webserv1.ulb.ac.be/annuaire/search>

Même si les délégués d'années s'occupent des relations avec le corps académique, tu devras certainement un jour contacter toi-même un prof ou un assistant. L'annuaire du personnel de l'ULB te permettra de trouver les coordonnées (téléphone, adresse mail et bureau) de la personne souhaitée.

## <span id="page-13-0"></span>Les guidances

Il s'agit de séances organisées en général pendant le temps de midi, où des étudiants des années supérieures répondent à tes questions sur les cours. Elles n'ont pas pour but de refaire tout le cours, mais plutôt de t'éclairer sur l'un ou l'autre point obscure, ou de te dépanner dans un exercice difficile. Tout cela dans une ambiance décontractée, entre étudiants. Les guidances commencent habituellement dès la semaine 4 pour le cours de Connaissances Fondamentales . Il y aura également des guidances pour les cours de Physique, Chimie, Mécanique Rationnelle, Informatique, et bien sûr les cours de Mathématiques (Analyse, Algèbre et Géométrie). Tu recevras plus d'informations sur les horaires et les locaux des guidances dans les semaines qui suivent la rentrée par le biais des profs ou des assistants.

## <span id="page-14-0"></span>Les lieux importants et les valves

Les valves papiers et électroniques sont les endroits où l'on affiche des informations diverses concernant les cours : changements d'horaire, de local, résultats d'examens, etc. Prends l'habitude de les consulter régulièrement afin de rester bien informé. Voici leurs emplacements respectifs :

- Le portail MonULB : [www.monulb.be](http://www.monulb.be/) est un espace en ligne qui vous est propre, vous pouvez également y ajouter des pages pour les services qui vous intéressent plus particulièrement, comme le site d'une bibliothèque ou de l'ULB Sport. De temps à autres, des enquêtes/sondages sont menées par le biais de ce site. Vous y trouverez aussi vos résultats de session et vos informations d'inscription.
- **Valves générales** (informations générales, ce sont les valves les plus importantes) : UB.4 en sortant de l'ascenseur. Tu peux également consulter les valves électroniques qui reprennent normalement le même contenu : [http://wwwdev2.ulb.ac.be/valves\\_polytech/,](http://wwwdev2.ulb.ac.be/valves_polytech/) elles seront toutefois rarement mises à jour et il vaut mieux consulter le portail MonULB.
- **Mécanique**: UB3 à droite en sortant de l'ascenseur
- **Algèbre**: UA4 à gauche en sortant de l'ascenseur
- **Géométrie**: même valves qu'algèbre (UA4)
- **Analyse**: UA4 à gauche en sortant de l'ascenseur
- **Physique**: UA4 à droite en sortant de l'ascenseur
- **Informatique**: au milieu du couloir entre UA4 et UB4
- **Chimie**: UD5 à droite en sortant de l'ascenseur
- **Anglais**: le plus souvent aux valves générales. Les cotes d'examen sont par contre affichées au P2.2, sur une porte dans le couloir.
- **Projet multidisciplinaire**: valves générales

#### **Connaissances fondamentales**: valves générales.

A part les valves, les lieux que tu fréquenteras le plus souvent seront les auditoires de première et les salles de TP. Les cours se donnent dans les grands auditoires de notre Faculté (Bâtiment U) c'est-à-dire au UA2 (le Guillissen), UB.2 (le Lameere), UB5.132, ou au UD2 (le Chavanne). Les TP se donnent dans tout le bâtiment ou dans les salles de séminaire. Les laboratoires se trouvent au UA4/UA2 pour physique et U5 pour chimie. Ne t'en fais pas, tous ces endroits te seront familiers dans quelques semaines !

NB : L'entrée de l'auditoire Lameere est sur le square G. Une autre entrée se trouve porte C, niveau 3. On ne peut pas y accéder par la porte B.

Un autre lieu important que tu connais probablement déjà est le secrétariat de la Faculté. Il se situe en l'UB4 à droite en sortant de l'ascenseur. Tu y seras toujours bien accueilli et trouveras réponse à beaucoup de questions administratives que tu pourrai te poser (ouvert :lundi, mardi, jeudi, vendredi de 09h à 12h et le mercredi de 09h à 14h.).

Les salles d'informatique se trouvent au UB4. Il y a 3 salles différentes éparpillées dans le couloir. Pour pouvoir utiliser les ordinateurs, tu devras activer ton NetID (pour rappel <http://www.ulb.ac.be/tools/comptes.html>cela active également ton adresse mail ULB).

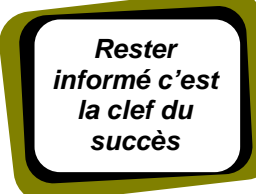

Comme derniers lieux, nous citerons le Cercle Polytechnique (au niveau 1 dans le couloir reliant la porte B à la porte C), le BEP (porte B, niveau 1) et BEST (au niveau 1 dans

le couloir reliant la porte B à la porte A, le UA1.218).

## <span id="page-16-0"></span>Corrigés

Les corrigés sont les résolutions des exercices des séances de travaux pratiques. Ils sont rédigés par les professeurs et les assistants. C'est cependant le BEP qui s'occupe de leur diffusion et de leur impression et nous demandons une petite participation financière afin de couvrir les frais d'impression. Pour recevoir les corrigés chaque semaine, nous demandons donc 20 euros au début de l'année. **L'inscription se fera UNIQUEMENT lors des 2 premières semaines de cours au BEP (UB1.149), les jours d'inscription vous seront communiqués à la séance de rentrée.** Ne vous inquiétez pas, nous vous le rappellerons plusieurs fois durant votre première semaine de cours.

*Ne jamais oublier de venir chercher ses corrigés le vendredi*

Ensuite, vous pourrez venir chercher vos corrigés tous les vendredis entre 12h15 et 13h45 au BEP. Si en fin d'année, les 20 euros n'ont pas été totalement dépensés, le reste vous sera rendu.

## <span id="page-17-0"></span>Déroulement de l'année

L'année se décompose en deux quadrimestres au terme desquels tu auras des examens. Les examens de janvier durent trois deux semaines et ne sont qu'écrits. Les examens de mai-juin sont plus long, commencent par les écrits, mais sont cependant suivis d'oraux, facultatifs, obligatoires ou dispensatoires selon le cours. Notez que certains cours ne se donneront que pendant un seul quadrimestre.

Les premières semaines seront occupées par le cours de Connaissances Fondamentales. Le but de ce cours est de rappeler et d'introduire des notions qui constituent les bases des différents cours qui te seront donnés durant l'année. Ce cours sera suivi du test de novembre qui est dispensatoire pour l'examen de janvier, ne le sous-estime donc pas!

Tu auras à réaliser plusieurs projets : un projet multidisciplinaire pour lequel tu as déjà dû (ou devras) trouver un binôme, un projet en géométrie et deux projets en informatique. Les professeurs t'en parleront mieux que nous le moment venu.

## <span id="page-18-0"></span>Comment obtenir son horaire ?

Les horaires seront accessibles sur le portail officiel [http://monulb.ulb.ac.be](http://monulb.ulb.ac.be/) . Il faut pour cela s'identifier sur le réseau « mon ULB » à l'aide des login et mot de passe « NetID » c'est-à-dire ceux de ta boite mail ULB, que tu as pris soin d'activer, nous en sommes sûrs ! A partir de là, l'onglet accueil vous mène à l'afficheur d'horaire, GeHOL. GeHOL, qui veut bien sur dire Gestion des Horaires et des Locaux est également accessible depuis son portail général [http://gehol.ulb.ac.be/gehol/.](http://gehol.ulb.ac.be/gehol/)

La règle de nomenclature des locaux est la suivante: UB5.132 veut dire bâtiment U, porte B, 5e étage, local numéro 132.

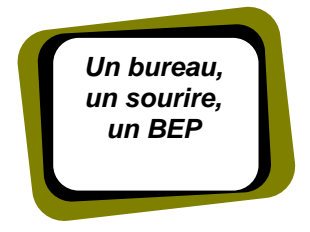

## N'hésitez pas à venir nous voir !

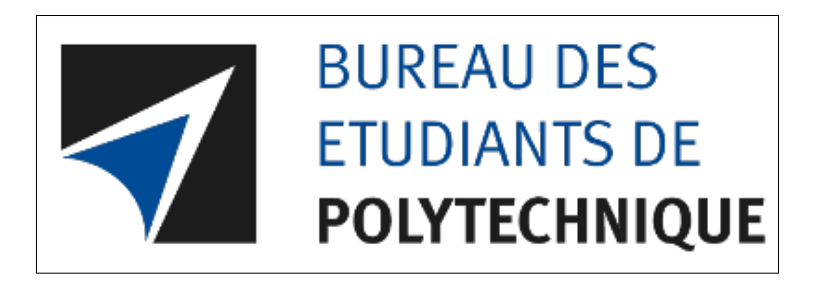

Avenue Franklin Roosevelt 50, CP165/02 1050 Bruxelles UB1.149

> Tel (00-32-2) 650.29.06 Fax (00-32-2) 650.29.06 [http://www.bepolytech.be](http://www.bepolytech.be/)